## MAC0113 - **Introdução à Computação para Ciências Humanas**

**Aula 27**

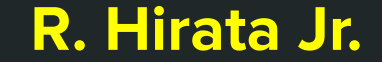

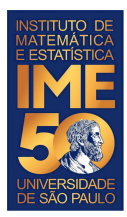

## **Última aula e fechamento da disciplina**

- Revisando alguns conceitos
- O mundo é de vocês!

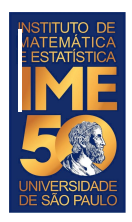

- For
- HELP!!! help("for")
- $for($ var in seq) expr
- seq -
- "An expression evaluating to a vector (including a list and an expression) or to a pairlist or NULL. A factor value will be coerced to a character vector. As from R 4.0.0 this can be a long vector."

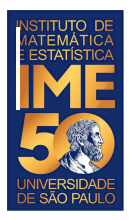

- seq
	- $\circ$  1:10
		- $\blacksquare$  > 1:10
		- [1] 1 2 3 4 5 6 7 8 9 10
- for (inteiro in 1:10)
	- a variável inteiro assume os valores da lista de 1 a 10
- for (inteiro in 10:1)
	- a variável inteiro assume os valores da lista de 10 a 1

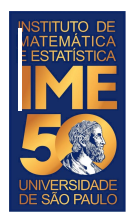

- > dados <- read.csv("http://vision.ime.usp.br/~hirata/MAC0113-EP1.csv",sep=";")
- $>$  circunferencia  $\leq$  c()
- $>$  diametro  $\leq$  c()
- $\bullet$  > nlinhas <- dim(dados)[1]
- $\bullet$  > names(dados)
- > [1] "Nome" "circunferencia" "diametro"
- $\bullet$  > names(dados)[1]
- [1] "Nome"
- $\bullet$  > names(dados)[2]
- [1] "circunferencia"
- $\bullet$  > names(dados)[3]
- [1] "diametro"

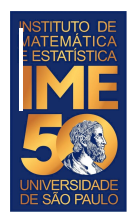

- > dados <- read.csv("http://vision.ime.usp.br/~hirata/MAC0113-EP1.csv",sep=";")
- $>$  circunferencia  $\leq$  c()
- $>$  diametro  $\leq$  c()
- $\bullet$  > nlinhas <- dim(dados)[1]
- $\bullet$  > names(dados)
- > [1] "Nome" "circunferencia" "diametro"
- > names(dados)[1]="object"
- > names(dados)[2]="circunference"
- > names(dados)[3]="diameter"
- $\bullet$  > names(dados)
- [1] "object" "circunference" "diameter"

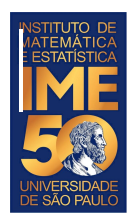

- > names(dados)
- [1] "object" "circunference" "diameter"
- > summary(dados["circunference"])
- circunference
- Min. : 1.74
- 1st Qu.: 18.50
- Median : 25.20
- Mean : 33.69
- 3rd Qu.: 37.70
- Max. :282.60

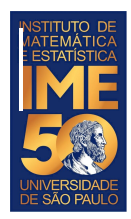

- > dados <- read.csv("http://vision.ime.usp.br/~hirata/MAC0113-EP1.csv",sep=";")
- $>$  circunferencia  $\leq$  c()
- $>$  diametro  $\leq$  c()
- $>$  nlinhas  $\le$  dim(dados)[1]
- $\bullet$
- for (i in 1:nlinhas)  $\{$
- circunferencia <- c(circunferencia,dados[i,2])
- $diameter < c(diameter, dados[i,3])$
- }

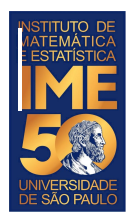

- > dados <- read.csv("http://vision.ime.usp.br/~hirata/MAC0113-EP1.csv",sep=";")
- $\bullet$
- # Outro jeito de fazer a copia com for
- $circ$  circunferenciaAlt =  $c()$
- $diameterAlt = c()$
- for (valor in dados[,2]) {
- circunferenciaAlt <- c(circunferenciaAlt,valor)
- $\bullet$
- for (valor in dados[,3]) {
- diametroAlt <- c(diametroAlt,valor)
- }

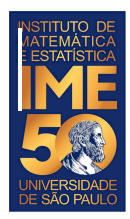

- > dados <- read.csv("http://vision.ime.usp.br/~hirata/MAC0113-EP1.csv",sep=";")
- $\bullet$
- # Outro jeito de fazer a copia com for
- $circ$  circunferenciaAlt =  $c()$
- $diameterAlt = c()$
- for (valor in dados[,2]) {
- circunferenciaAlt <- c(circunferenciaAlt,valor)
- diametroAlt <- c(diametroAlt,valor)
- }
- $\bullet$

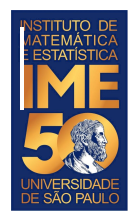

- for (i in 1:nlinhas)  $\{$
- circunferencia <- c(circunferencia,dados[i,2])
- diametro <- c(diametro,dados[i,3])
- }
- $\bullet$
- for (valor in dados[,2]) {
- circunferenciaAlt <- c(circunferenciaAlt,valor)
- $\bullet$
- for (valor in dados[,3]) {
- diametroAlt <- c(diametroAlt,valor)
- }

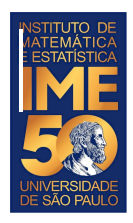

- > circunferencia <- c()
- $\bullet$  > diametro <- c()
- > nlinhas <- dim(dados)[1]
- $\triangleright$  tick = Sys.time()
- $>$  for (i in 1:nlinhas) {
- + circunferencia <- c(circunferencia,dados[i,2])
- + diametro <- c(diametro,dados[i,3])
- + }
- $>$  tack = Sys.time()

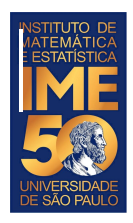

- > circunferencia <- c()
- $>$  diametro  $\leq$  c()
- > nlinhas <- dim(dados)[1]
- $\triangleright$  tick = Sys.time()
- $>$  for (i in 1:nlinhas) {
- + circunferencia <- c(circunferencia,dados[i,2])
- + diametro <- c(diametro,dados[i,3])
- + }
- $\texttt{,}$  > tack = Sys.time()
- $\geq$
- > cat("Versão 1, tempo = ",tack-tick)
- Versão 1, tempo = 0.05584192>

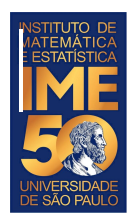

- > circunferencia <- c()
- $>$  diametro  $\leq$  c()
- > nlinhas <- dim(dados)[1]
- $\triangleright$  tick = Sys.time()
- for (valor in dados[,2]) {
- circunferenciaAlt <- c(circunferenciaAlt,valor)
- $\bullet$
- for (valor in dados[,3]) {
- diametroAlt <- c(diametroAlt,valor)
- }
- $>$  tack = Sys.time()

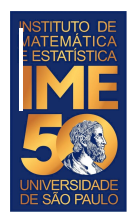

- $>$  circunferencia  $\le$  c()
- $\bullet$  > diametro <- c()
- $\bullet$  > nlinhas <- dim(dados)[1]
- $\bullet \quad$  > tick = Sys.time()
- $\bullet$  for (valor in dados[,2]) {
- circunferenciaAlt <- c(circunferenciaAlt,valor)
- $\bullet$
- for (valor in dados[,3]) {
- diametroAlt <- c(diametroAlt, valor)
- $\bullet$
- $\bullet \quad$  > tack = Sys.time()
- $\bullet$  > cat("Versão 2, tempo = ",tock-tick,"\n")
- Versão 2, tempo = 0.02626276

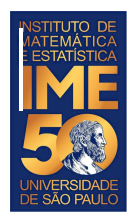

- > source("∼/.active-rstudio-document")
- Versão 1, tempo = 0.02073956 --- Versão 2, tempo = 0.004605532
- > source("~/.active-rstudio-document")
- Versão 1, tempo = 0.02805519 --- Versão 2, tempo = 0.005713463
- > source("~/.active-rstudio-document")
- Versão 1, tempo = 0.0249579 --- Versão 2, tempo = 0.004704714
- > source("~/.active-rstudio-document")
- Versão 1, tempo = 0.02090168 --- Versão 2, tempo = 0.004405975
- > source("~/.active-rstudio-document")
- Versão 1, tempo = 0.06915569 --- Versão 2, tempo = 0.006324053
- > source("~/.active-rstudio-document")
- Versão 1, tempo = 0.023489 --- Versão 2, tempo = 0.004388094
- > source("~/.active-rstudio-document")
- Versão 1, tempo = 0.02097821 --- Versão 2, tempo = 0.004742384
- > source("~/.active-rstudio-document")
- Versão 1, tempo = 0.01737118 --- Versão 2, tempo = 0.004424572

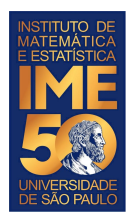

## **Última aula e fechamento da disciplina**

• In the beginning there was the Word. ○ John 1

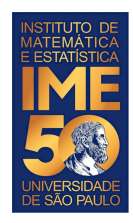

## **Última aula e fechamento da disciplina**

- MAC0113 é difícil!
- Deixe para fazer MAC0113 no terceiro, ou quarto ano
- Você vai se dar mal em MAC0113!
- MAC0113 não serve para nada!
- Os exercícios de MAC0113 são impossíveis, você não vai conseguir.
- etc

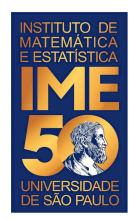

No início, falamos sobre as vantagens de aprender a desenvolver algoritmos

Aprender e desenvolver o pensamento lógico/criativo

Aprender e desenvolver o raciocínio de programação

Entender como o computador funciona e os conceitos básicos de programação (teórico)

Utilizar uma linguagem de programação -- R -- (prático)

Desenvolver programas básicos sobre conjuntos de dados (planilhas)

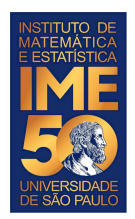

- As primeiras coisas que aprendemos (partes do computador):
	- A memória e sua organização (as posições são endereçadas de forma numérica, em ordem)
	- A Unidade de Processamento Central (Central Processing Unit CPU), suas partes e, principalmente, o algoritmo que ela executa (1 - Lê uma instrução, 2 - Muda o Apontador de Instruções para o próximo endereço, 3 - Executa a instrução)
	- As unidades de Entrada e Saída (Input/Output I/O): leitora e impressora

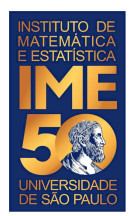

#### **Arquitetura do Computador HIPO**

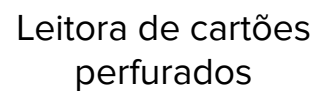

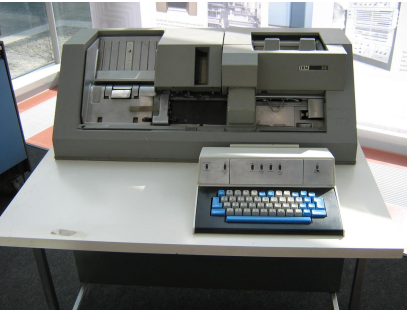

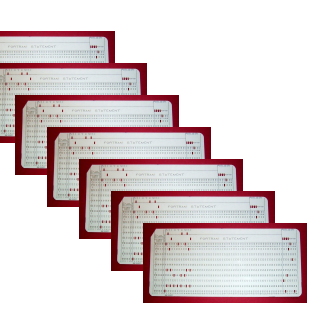

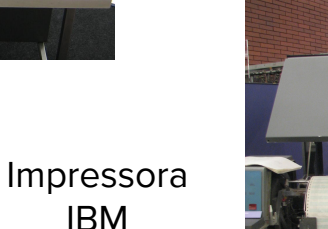

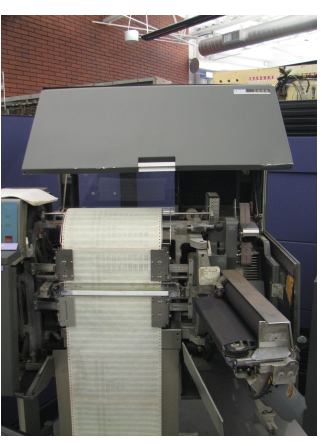

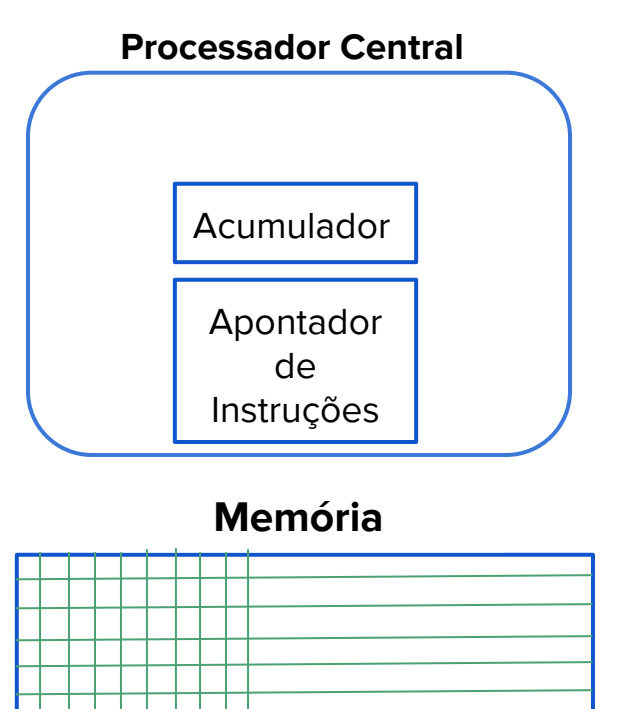

Fonte leitora: <https://thingschange.blog/2018/06/16/the-ibm-card-punch/> Fonte impressora: Erik Pitti - originally posted to Flickr as IBM 1403 Printer, CC BY 2.0, https://commons.wikimedia.org/w/index.php?curid=7999635

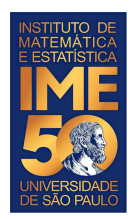

- As primeiras coisas que aprendemos (algoritmo/programa):
	- Sequência finita de instruções
	- Cada instrução é simples e matematicamente bem definida
	- Ao se executar a sequência de instruções, o algoritmo termina e produz-se um resultado
	- Ao se executar a sequência de instruções novamente, usando a mesma entrada, o resultado é o mesmo

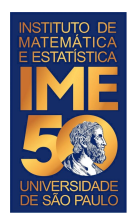

- Exemplos:
	- Algoritmo da soma armada
	- Algoritmo de ordenação Seleção, Bolha
	- Algoritmo de criação de um gráfico
	- Algoritmo de recomendação do Facebook

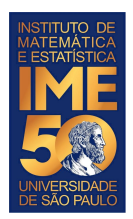

- Aprendemos a passagem de um algoritmo para um programa
	- Linguagem de máquina
	- Linguagem de montagem
	- Linguagem de alto-nível
		- R
	- Compilador transforma um programa em linguagem de alto-nível em um programa em linguagem de máquina (como um tradutor de um livro)
	- Interpretador transforma uma linha de comando em linguagem de alto-nível em uma sequência de instruções de linguagem de máquina (como um intérprete)
		- RStudio
			- Integra o R, um editor de textos, um visualizador de gráficos, um terminal de comandos etc.

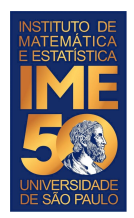

- Elementos de um algoritmo/programa
- **Constante**
- **Variável**
- Comando de seleção
	- if, if else, else
- Comandos de repetição
	- while
	- for
- Estruturas de dados
	- vetor, matriz, data frame

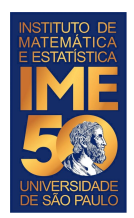

- Elementos de um algoritmo/programa
- **Funções** 
	- função/utilidade de uma função
	- funções que chamam outras funções
- Leitura e escrita de arquivos
	- estrutura de diretórios
	- planilhas / arquivos com estrutura de tabela
	- arquivos na Internet
- Gráficos simples
	- <https://www.r-graph-gallery.com/>
	- [http://rstudio-pubs-static.s3.amazonaws.com/944\\_1593a2ac62634f3fbf2a575c464a46e](http://rstudio-pubs-static.s3.amazonaws.com/944_1593a2ac62634f3fbf2a575c464a46e8.html) [8.html](http://rstudio-pubs-static.s3.amazonaws.com/944_1593a2ac62634f3fbf2a575c464a46e8.html)

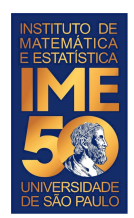

- O que vem agora?
	- [https://support.rstudio.com/hc/en-us/articles/201057987-](https://support.rstudio.com/hc/en-us/articles/201057987-Quick-list-of-useful-R-packages) [Quick-list-of-useful-R-packages](https://support.rstudio.com/hc/en-us/articles/201057987-Quick-list-of-useful-R-packages)
	- <https://github.com/qinwf/awesome-R>
	- [https://www.computerworld.com/article/2921176/great-r](https://www.computerworld.com/article/2921176/great-r-packages-for-data-import-wrangling-visualization.html)[packages-for-data-import-wrangling-visualization.html](https://www.computerworld.com/article/2921176/great-r-packages-for-data-import-wrangling-visualization.html)

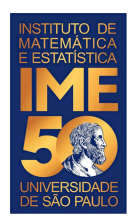

- O que vem agora?
	- <https://curso-r.github.io/zen-do-r/>
	- <https://www.rstudio.com/resources/webinars/>
	- <https://www.r-project.org/>
- Se você gostou de fazer algoritmos, pode fazer MAC0122
	- <https://uspdigital.usp.br/jupiterweb/obterDisciplina?sgldis=MAC0122>
	- <https://www.youtube.com/watch?v=0GNTReARNL4>

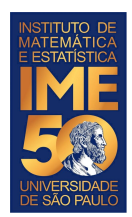

- O que vem agora no seu curso?
	- **[MAE0116 Introdução à Estatística](https://uspdigital.usp.br/jupiterweb/obterDisciplina?sgldis=MAE0116&verdis=2)**
		- **Programa Resumido**
			- Amostras, representação de dados amostrais, medidas descritivas de uma amostra. Distribuições binomial e normal. Inferência: estimação e teste de hipóteses. Distribuição de quiquadrado, testes de independência e adaptação. Regressão e correlação.

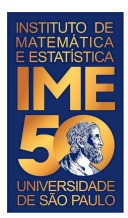

- O que vem agora no seu curso?
	- **[EAD0630 Matemática Aplicada a Finanças](https://uspdigital.usp.br/jupiterweb/obterDisciplina?sgldis=EAD0630)**
		- **Programa Resumido**
			- Capitalização simples e composta, acumulação e atualização de capitais e sistemas de Amortização
		- **Programa**
			- juros e descontos simples
			- juros compostos
			- equivalência de capitais
			- taxas de juros
			- série uniforme de pagamentos
			- sistemas de amortização de dívidas
	- <https://cran.r-project.org/web/views/Finance.html>

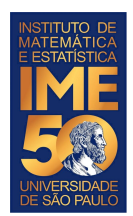

- O que vem agora no seu curso?
	- **[EAD0652 Simulação](https://uspdigital.usp.br/jupiterweb/obterDisciplina?sgldis=EAD0652&verdis=1)**
		- **Programa Resumido**
			- Simulação · Planejamento de experimentos · Números aleatório e pseudo-aleatório · Geração de variáveis estocásticas · Modelo de Monte Carlo · Aplicações · Uso de softwares.

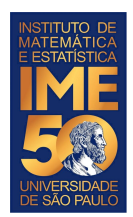

- O que vem agora no seu curso?
	- **[EAD0655 Métodos Estatísticos de Projeção](https://uspdigital.usp.br/jupiterweb/obterDisciplina?sgldis=EAD0655&verdis=2)**
		- **Programa Resumido**
			- Introduzir as noções básicas de técnicas estatísticas de projeção e suas aplicações em administração.
		- **Programa**
			- Análise de correlação
			- Análise de regressão simples
			- Análise de regressão múltipla

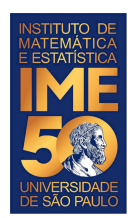

- O que vem agora no seu curso?
	- **[EAD0756 Modelos Matemáticos e Estatísticos para Decisão](https://uspdigital.usp.br/jupiterweb/obterDisciplina?sgldis=EAD0756&verdis=1)**
		- **Programa Resumido**
			- Testes de significância, Correlação, Regressão Linear, Análise de clusters, Regressão Logística binária.

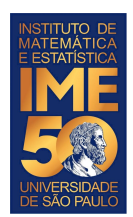

- O que vem agora no seu curso?
	- **[EAD0759 Técnicas de Aprendizado de Máquina Aplicadas a](https://uspdigital.usp.br/jupiterweb/obterDisciplina?sgldis=EAD0759&verdis=2) [Negócios](https://uspdigital.usp.br/jupiterweb/obterDisciplina?sgldis=EAD0759&verdis=2)**
		- **Programa Resumido**
			- Conceitos e Metodologias para Análise de Dados
			- Conceitos e Técnicas de Aprendizado de Máquina
			- Programação Orientada a Dados com a Linguagem R
			- Principais Algoritmos de Aprendizado de Máquina Aplicados a Negócios
			- Desenvolvimento e Aplicação de Modelos Analíticos baseados em Aprendizado de Máquina

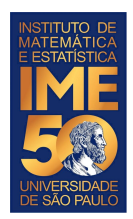

• The world is yours!

## <https://github.com/davidcaughlin/R-for-HR>

○ <https://rforhr.com/>

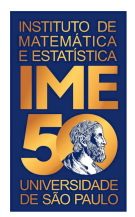

• The world is yours!

○ <https://cran.r-project.org/web/views/>

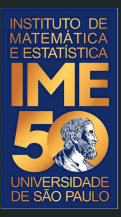

# Obrigado!